WalkerWiki - wiki.alanwalker.uk - http://cameraangle.co.uk/

## **Virtual Box**

Oracle Virtual Box provides a simple virtualisation environment for testing configurations. Most notably we can use OVB to provide test guest OS environments for MFEL.

However, the networking can be a little tricky. So here is a small guide on getting your VM working on a network.

## **Network Modes**

For network configuration, VirtualBox (5.1) provides the following network modes:

- Not attached" mode (not connected)
- Network Address Translation (NAT)
- Nat Network
- Bridged networking (network bridge)
- $\bullet$  Internal networking (internal network)
- Host-only networking (Host-only adapter)
- **•** Generic

From: <http://cameraangle.co.uk/> - **WalkerWiki - wiki.alanwalker.uk**

Permanent link: **[http://cameraangle.co.uk/doku.php?id=virtual\\_box&rev=1481799185](http://cameraangle.co.uk/doku.php?id=virtual_box&rev=1481799185)**

Last update: **2023/03/09 22:35**

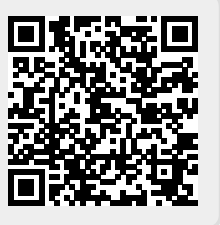